- 13 ISBN 9787121098215
- 10 ISBN 7121098210

出版时间:2009-12

, , , , , , , , 51Testing

页数:431

版权说明:本站所提供下载的PDF图书仅提供预览和简介以及在线试读,请支持正版图书。

www.tushu111.com

LoadRunner<br>HP

 $HP$ 

LoadRunner 9.x

LoadRunner

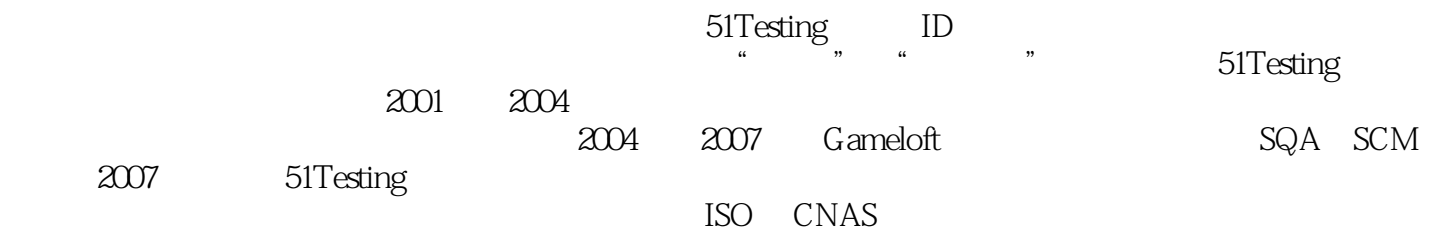

:LoadRunner 9.1 http://www.thermusic.com/HPLoadRunner 9.10

 $\rm Load$ Runner Virtual User Generator Controller Analysis

:LoadRunner 9.1

:LoadRunner 9.1

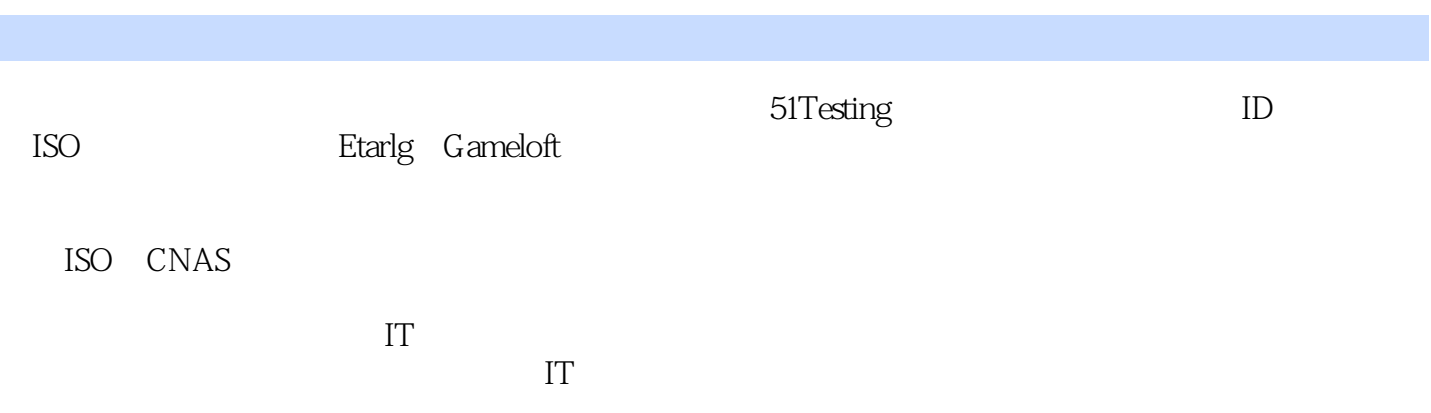

 $1$  /11.1  $/11.1$  /11.1.1  $/11.1.2$  $\sqrt{31.2}$   $\sqrt{41.2.1}$   $\sqrt{41.2.2}$   $\sqrt{131.2.3}$   $\sqrt{141.2.4}$  $\sqrt{181.2.5}$   $\sqrt{181.2.6}$   $\sqrt{191.2.7}$  $\alpha$  /21 2 LoadRunner  $\alpha$  /222.1 LoadRunner  $\alpha$  /222.2 LoadRunner  $\alpha$  /252.3  $\frac{252.4}{272.5}$   $\frac{272.5}{272.5}$   $\frac{272.5}{272.5.2}$ HTTP  $\alpha$ 292.5.3 HTTP  $\alpha$ 312.5.5 HTTP  $\alpha$ 32.5.6 HTTP  $\alpha$ 332.6 /342.6.1 Windows LoadRunner/362.6.2 Load Generator/362.6.3 /402.6.4 LoadRunner License/ $40265$  /412.7 LoadRunner /42 /44 3 /463.1 VuGen /473.1.1 Tree /473.1.2 /483.1.3 Output Window/483.2 /483.2.1 /483.2.2 /483.2.3 /503.2.4 /633.2.5 /633.2.6 A633.2.7 A643.2.8 A653.3 A663.3.1 Action A663.3.2 /663.3.3 /673.3.4 /683.3.5 /693.3.6 /693.4 General Options /703.4.1 Parameterization /703.4.2 Replay /713.5 Run-Time Setting )/743.5.1 Run Logic/743.5.2 Pacing/783.5.3 Log/783.5.4 Think Time/803.5.5 Additional attributes/813.5.6 Miscellaneous/823.5.7 Speed simulation/833.5.8 Browser Emulation/833.5.9 Preferences/843.6 /853.6.1 /863.6.2 Parameter List (913.6.3 VuGen /933.6.4 Controller /1003.6.5 Same line as  $\sqrt{1053.66}$  Simulate Parameter  $\sqrt{1063.6.8}$  /1063.6.8  $Data Wizard$   $/114369$   $/11737$   $/1223.71$   $/1223.7.2$   $/1283.7.3$ /1313.7.4 /1323.7.5 web\_reg\_save\_param /1343.7.6 /1433.8 /1493.8.1 /1513.8.2 /1533.8.3 /1543.9 /1543.9.1 /1543.9.2 /1573.9.3 /1603.9.4 /1623.10 /165 /167 4  $\text{Controller}/1684.1$   $/1684.1.1$   $/1684.1.2$   $/1794.1.3$   $/1814.1.4$ /1814.1.5 IP /1834.1.6 /1854.1.7 Service Level Agreement /1864.2 /1884.2.1 Scenario Groups /1894.2.2 Scenario Status  $/1904.23$   $/1904.24$   $/1924.25$  SiteScope/1974.3  $/1994.4$  QTP 的运行/1994.5 场景数据/200小结/201第5章 数据收集分析Analysis/2025.1 新建Analysis分析/2025.2 Analysis Summary/2035.2.1 Analysis Summary
/ $\alpha$ 935.2.2 Statistics Summary /2035.2.35 Worst Transaction SLA /2045.2.4 Scenario Behavior Over Time /2045.2.5 Transaction Summary /2055.2.6 Service Level Agreement Legend5.2.6 SLA /2065.2.7 HTTP Responses Summary HTTP /2065.3 Graphs /2075.3.1 Vusers  $\angle$ 2085.3.2 Errors $\angle$ 2095.3.3 Transactions $\angle$ 2105.3.4 Web Resources /2125.3.5 Web Page Diagnostics /2145.36 Network Monitor /2185.3.7 Resources /2195.4 /2305.4.1 Merge Graphs /2305.4.2 Auto Correlate(a)  $\frac{2325.5 \text{Transaction Report}}{2325.5 \text{Transaction Report}}$ asset /2375.7 External Monitor( $\sim$  /2385.8 Cross with result( $\sim$ /2405.9 /2405.9 /2405.9.1 HTML /2415.9.2 Word /2415.9.3 /241 /2436  $\frac{1}{2446.1}$   $\frac{1}{2446.1.1}$   $\frac{1}{2446.1.2}$   $\frac{1}{2786.1.3}$   $\frac{1}{2926.1.4}$  $\frac{12966.1.5}{2976.1.6}$  1.6  $\frac{12162}{2976.2}$   $\frac{12162}{2976.2}$ /3436.2.2 /3456.2.3 /3466.2.4 /349 /352 7 开发/3537.1 AJAX/3537.2 开心网咬人游戏/3647.3 基于域权限的登录/3757.4 FLEX/3767.5 Windows Sockets/3867.6 E-mail SMTP/POP3 /395 A HTTP / 403 B LoadRunner 9.5 /406 C LoadRunner /407 D /409 E /417

 $32$   $32$   $328$   $1$ . 制本机WebTours或录制本地网站无法打开 当使用Vista或者Windows 2008操作系统时,会出现该问 题。这是由于在本地Windows\System32\drivers\etc\host文件中多了下面这行内容: ::1 localhost  $2.$ 是由于在IE中打开了第三方插件支持导致的,一般安装了QTP会出现这个问题。只需要打开IE的属性  $3.$ THE VuGen 9.1 IE 7.0 4.<br>
VuGen IE VuGen 9.1  $VuGen$  IE,  $5.5$ 机页面可以打开但是没有录制到任何Events 在录制时请求的地址为127.0.0.1或Localhost时,偶尔会  $IP$  6. IE Load Runner 8x VuGen IE 7.0  $1.$  $\sim$  2.  $3$  $V \cup Gen$  $4.$  $\text{Fail}$  and  $\text{Fail}$ Test Results

*Page 6*

## Load Runner

 $\begin{tabular}{ll} \multicolumn{2}{c}{\text{\normalsize{Load Runner}}} \hspace{2cm} & \multicolumn{2}{c}{\text{\normalsize{Sincky}}} \end{tabular}$ 

人员有很大帮助。 ——联想利泰软件有限公司测试经理张智勇

 $\qquad$   $\qquad$  Sincky

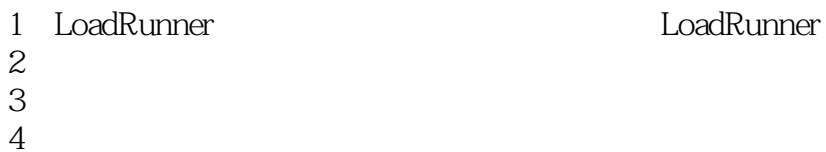

 $2<sub>z</sub>$ 

 $3 \thinspace$ 

 $4\,$ 

 $1 \qquad \qquad$  119 ----------------------------

 $2 \t- 133$ 

本站所提供下载的PDF图书仅提供预览和简介,请支持正版图书。

:www.tushu111.com